#### Bhyve Management Daemon

その後

#### 2022 年 4 月 22 日 (株)創夢 内藤 祐一郎

### bmd とは

- bhyve やローダのプロセスを管理するデーモン
- 設定ファイルに応じてプロセスを起動します

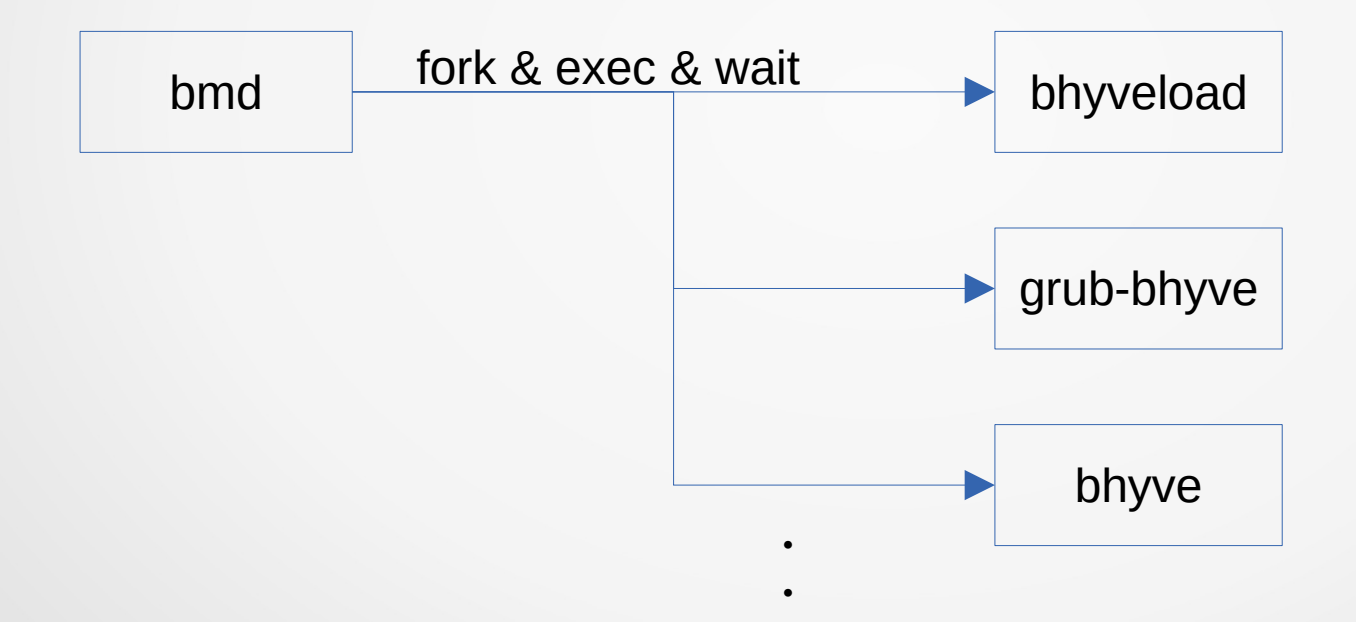

・

# 前回からの変更点

- 安定性強化
- qemu サポート (実験的)
- keyboard layout サポート
- UEFI VARS サポート
- boot kernel inspection

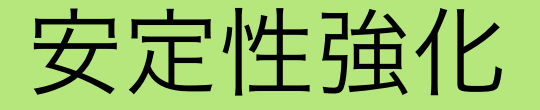

- procctl(2) の PROC SPROTECT で OOM Killer に殺され ないようにしました
- bmdctl との通信の完全非同期化
	- 処理の遅いクライアントがいてもデーモンの動作に支 障がありません
	- また、タイムアウトを実装し通信が途絶したクライア ントとの接続を自動的に切ります

# qemu 対応

- 実験的サポートです
- 全ての設定が同じにできるわけではありません
	- qemu は vnc のディスプレイ番号を渡すインタフェースの ため、 `vnc port – 5900` で暫定的に計算します
	- boot は UEFI のみサポート
- FreeBSD arm64 が起動することは確認しました
	- 他は未確認です

### keyboard layout 対応

- FreeBSD 14-Current の bhyve に vnc の [keyboard layoutが指定できる](https://cgit.freebsd.org/src/commit/?id=19eaa01beaba68ed4c70c44127955f5c9b331cb9)ようになりました
- bhyve が `-K <layout> ` を受け取るようになります
- 設定ファイルに `keymap` キーワードを追加しました

# UEFI VARS 対応

- FreeBSD 14-Current の bhyve に [EFI内部変数をファイルから読み書きする機能](https://cgit.freebsd.org/src/commit/?id=87f6367f10614f58e5f93130b7be3364d2f83068)が 追加されました
- デフォルトの値を \$LOCALBASE/share/uefi-firmware/ BHYVE UEFI VARS.fd から読み込み、各 VM 用に \$LOCALBASE/var/cache/bmd の下に保存します
- インストール後に UEFI が HDD からブートするようになりま した

### boot kernel inspection

- NetBSD と OpenBSD のゲストに限り起動するカーネルを iso/disk イメージから自動的に調べる機能を実装しました
- 設定ファイルの loadcmd または installcmd に" auto" を渡す と調べた結果に基づき grub-bhyve に渡す boot コマンドを 自動生成します

#### boot kernel inspection

- NetBSD の場合は起動ディスクに /netbsd カーネルファイ ルが存在するかどうかを調べます
- OpenBSD の iso イメージの場合、" /x.y/amd64/bsd.rd" ファイルの有無を調べます( x.y はバージョン番号)
- OpenBSD の disk イメージの場合、" /bsd.upgrade" または " /bsd" の有無を調べます

# 困ったこと

- 開発していて困ったことをまとめます
	- 1.仮想マシン破棄後に vmm の内部状態が完全にクリアさ れるタイミングがユーザランドから分からない
	- 2.OpenBSD の二つ目以降の disklabel パーティションが 読めない(先頭のみ読める)

# vmm 破棄タイミング

- service bmd restart 時に以下を行います
	- 1.全仮想マシン停止( acpi shutdown )
	- 2. bmd 停止
	- 3. bmd 起動
	- 4.仮想マシン起動
- 1〜4が高速に実行されるため、カーネル内部の破棄処理が終わる前 に同じ仮想マシンを作成しようとしてエラーになります
- /dev/vmm/< マシン名 > の削除を監視してもダメでした

# vmm 破棄タイミング

sys/amd64/vmm/vmm\_dev.c: sysctl\_vmm\_destroy() 内で設定しているコールバック関数で破棄処理が走ります

sys/amd64/vmm/vmm\_dev.c:

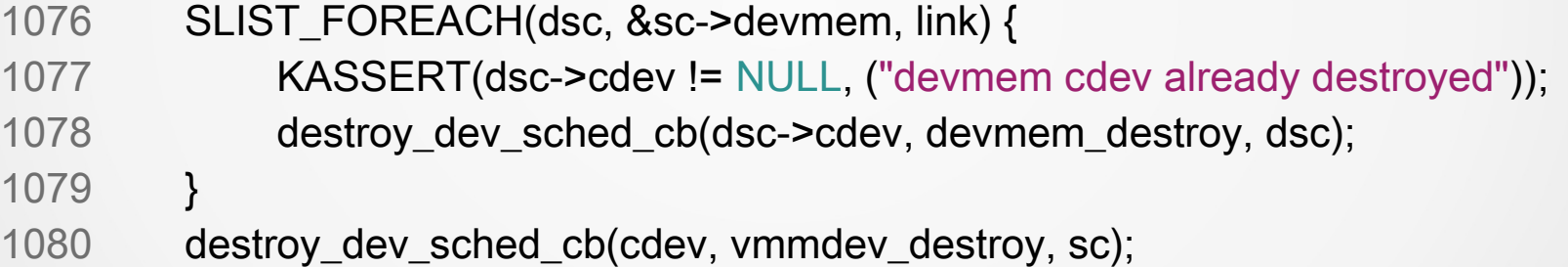

おそらくこの vmmdev destory 関数が device ファイルの 削除後に呼び出されるのだろうと推測しています

- 話を簡単にするために、 MBR で disklabel を使った場合について説明します
- opentest という仮想マシン用のイメージを zvol 上に作成 します
- そこに OpenBSD をインストールすると次ページような MBR レイアウトになります

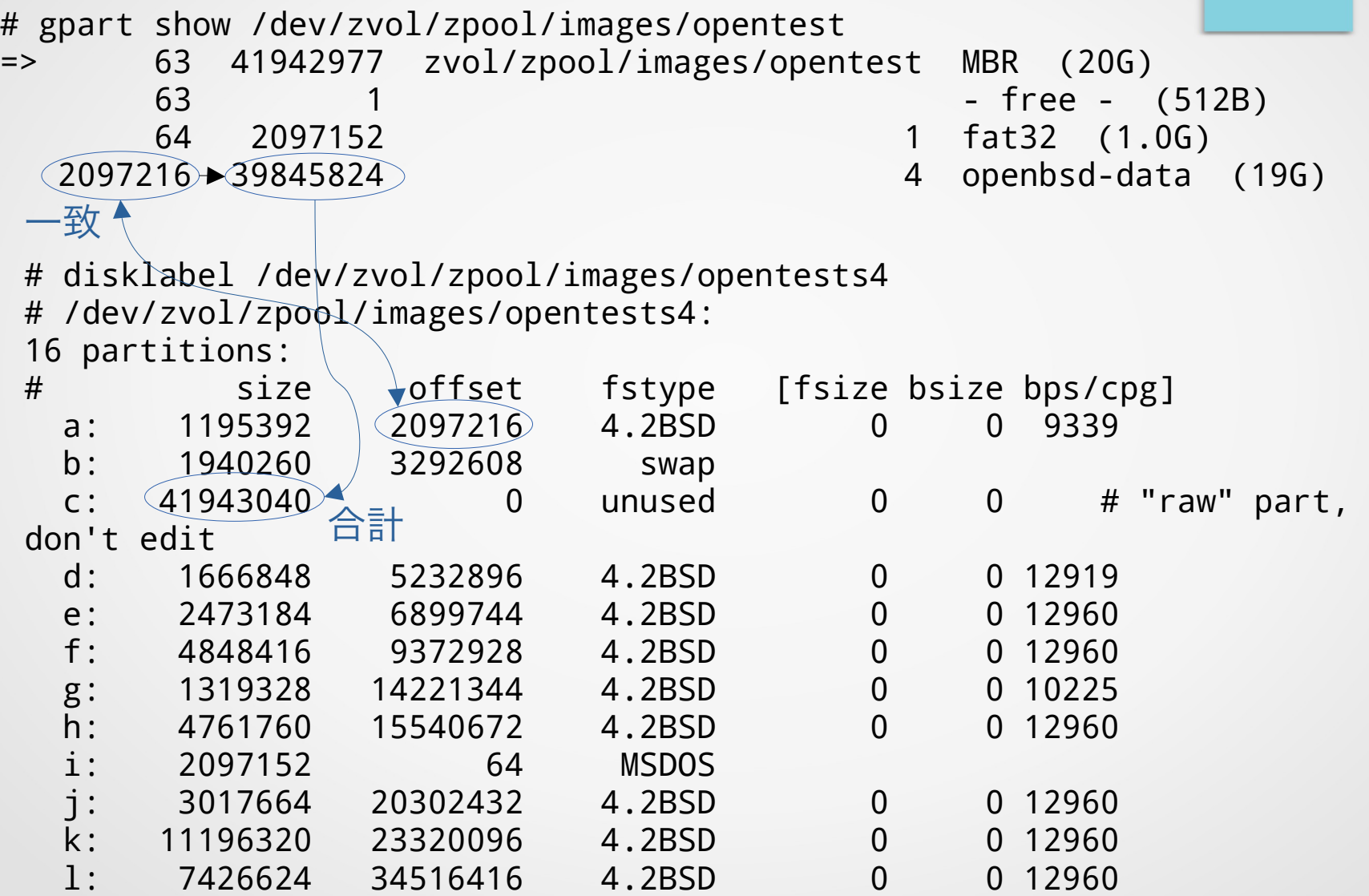

MBR の内容 **disklabel の内容** 

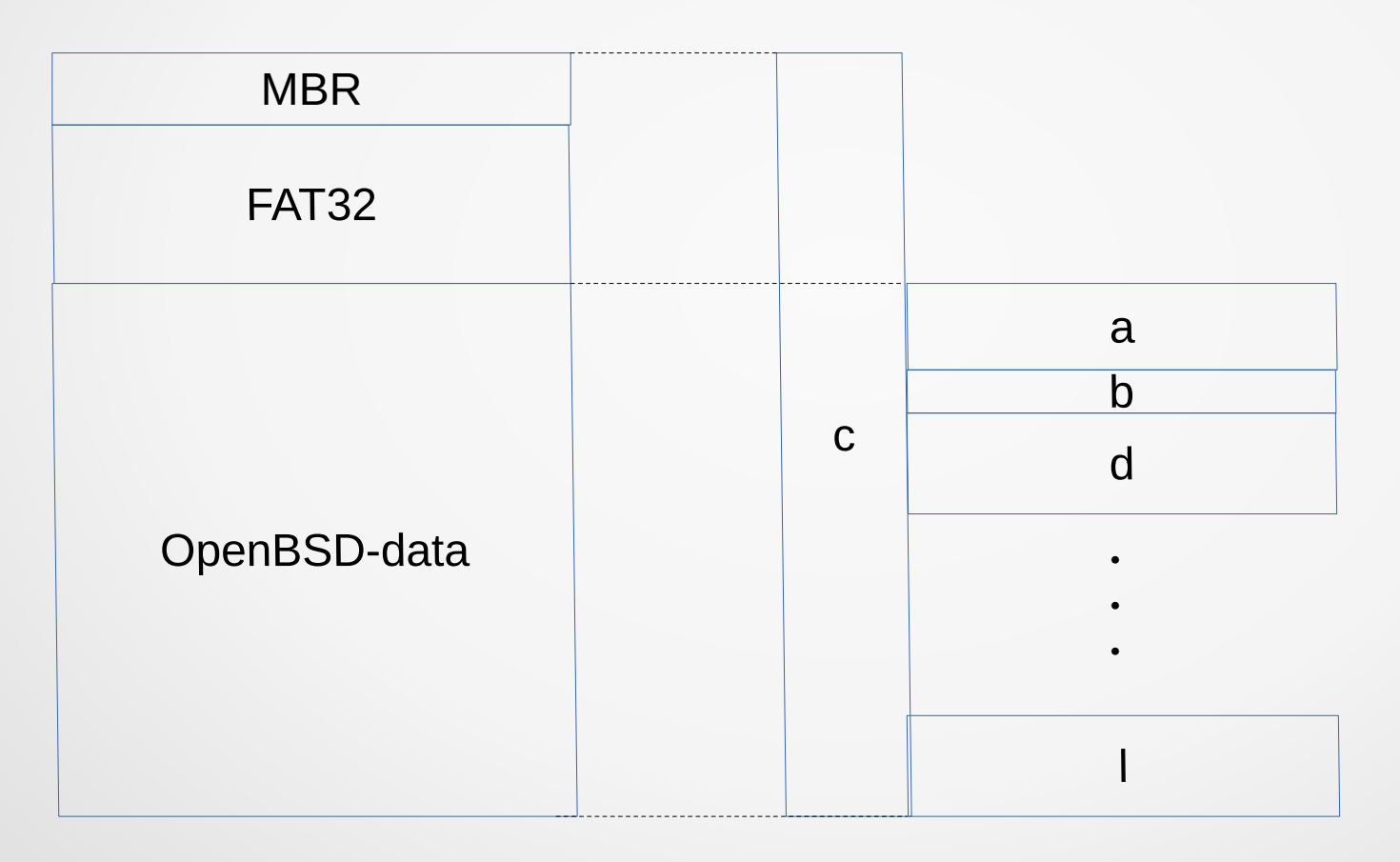

- FreeBSD から zvol の opentests4 をマウントすると a パー ティションがマウントできる
- opentests4a ではマウントできない
- 同様に opentests4[d-l] もマウントできない
- boot kernel inspection は先頭パーティションのみ探索可能

最後に

- boot kernel inspection は便利です
- Linux 版の作成には課題が多いです
	- ファイルシステムのマウント( fusefs を使うのか?)
	- grub.conf の解析が必要かも
	- そもそも grub-bhyve が xfs 未サポート